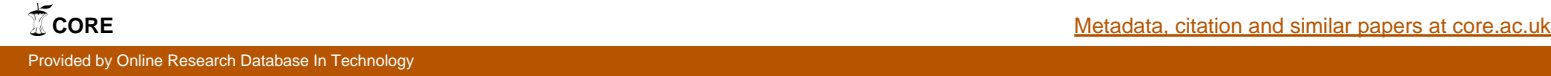

# **Technical University of Denmark**

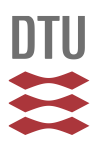

# **Program system for computation of the terrestrial gamma-radiation field**

**Kirkegaard, Peter; Løvborg, L.**

Publication date: 1979

Document Version Publisher's PDF, also known as Version of record

[Link back to DTU Orbit](http://orbit.dtu.dk/en/publications/program-system-for-computation-of-the-terrestrial-gammaradiation-field(fb586b53-3d90-4552-a377-8b9afbec02ad).html)

Citation (APA): Kirkegaard, P., & Løvborg, L. (1979). Program system for computation of the terrestrial gamma-radiation field. (Denmark. Forskningscenter Risoe. Risoe-R; No. 392).

# **DTU Library**

**Technical Information Center of Denmark** 

#### **General rights**

Copyright and moral rights for the publications made accessible in the public portal are retained by the authors and/or other copyright owners and it is a condition of accessing publications that users recognise and abide by the legal requirements associated with these rights.

• Users may download and print one copy of any publication from the public portal for the purpose of private study or research.

- You may not further distribute the material or use it for any profit-making activity or commercial gain
- You may freely distribute the URL identifying the publication in the public portal

If you believe that this document breaches copyright please contact us providing details, and we will remove access to the work immediately and investigate your claim.

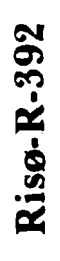

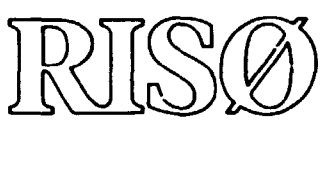

# **Program System for Computation of the Terrestrial Gamma-Radiation Field**

**— Peter Kirkegaard and Leif Løvborg** 

**Risø National Laboratory, DK-4000 Roskilde, Denmark February 1979** 

Risø-R-392

PROGRAM SYSTEM FOR COMPUTATION OF THE TERRESTRIAL GAMMA-RADIATION FIELD

Peter Kirkegaard and Leif Løvborg

Abstract. A system of computer programs intended for solution of the plane one-dimensional photon transport equation in the case of two adjacent media is described, and user's guides for the programs are given. One medium represents a natural ground with uniformly distributed potassium, uranium, and thorium gamma-ray emitters. The other medium is usually air with no radioactive contaminants. The solution method is the double-P, approximation with logarithmic energy spacing. The complete data-processing system GB contains the transport-theory code GAMPl, the code GFX for computation of scalar flux and dose rate, and a number of auxiliary programs and data files.

INIS Descriptors. EARTH CRUST, G CODES, GAMMA RADIATION, GAMMA TRANSPORT THEORY, GEOLOGIC DEPOSITS, NATURAL RADIOACTIVITY, ONE-DIMENSIONAL CALCULATIONS, PHOTON TRANSPORT, POTASSIUM, Pl-AP-PROXIMATION, THORIUM, URANIUM, SHIELDING, ANGULAR DISTRIBUTION, DOSE RATES, ENERGY SPECTRA, NUMERICAL SOLUTION

UDC 539.122 : 550.391 : 681.3.06

February 1979 Risø National Laboratory, DK-4000 Roskilde, Denmark

ISBN 87-550-0588-8 ISSN 0418-6443

Risø Repro 1979

**CONTENTS** 

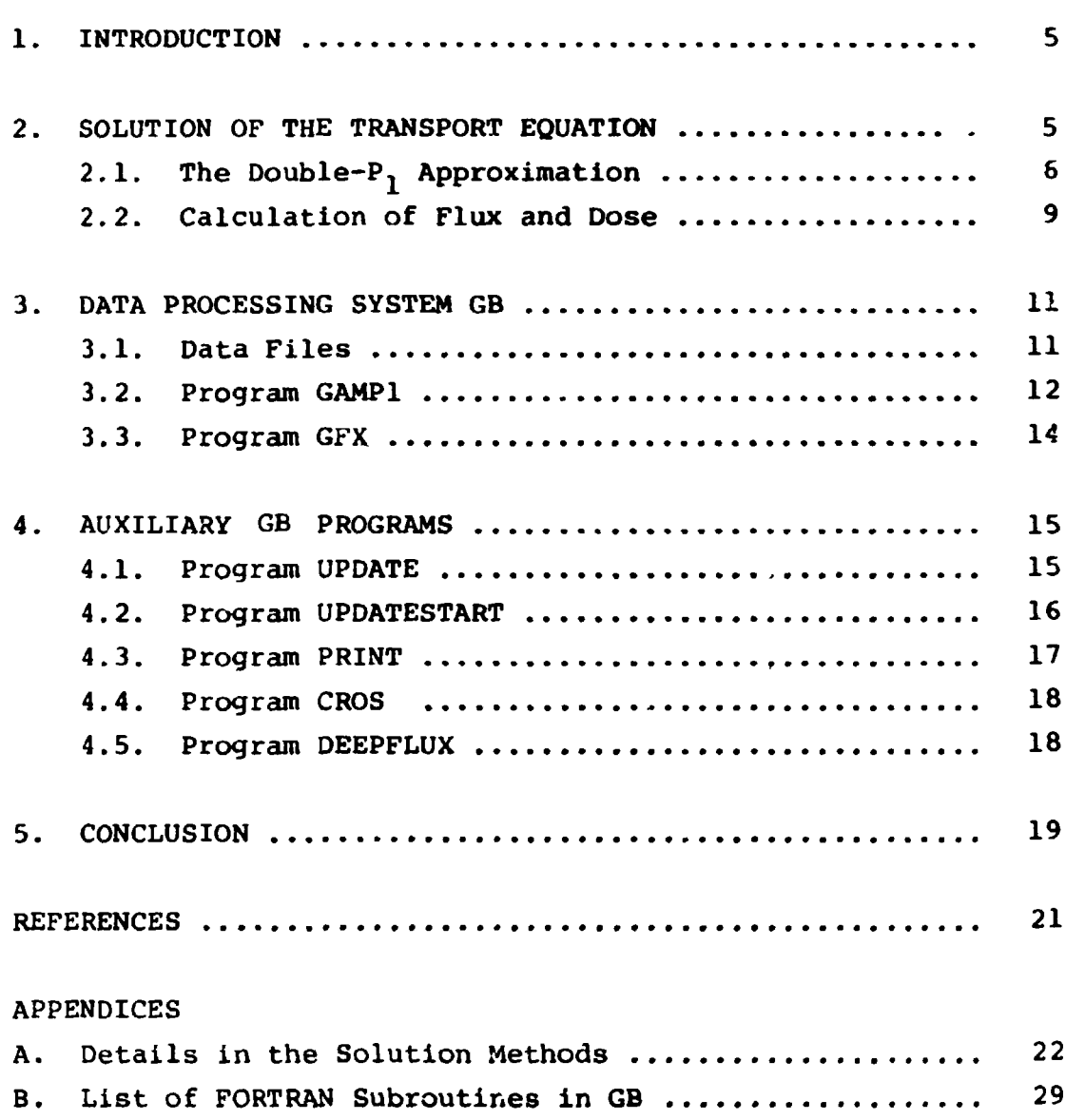

 $\mathcal{L}^{\text{max}}_{\text{max}}$  ,  $\mathcal{L}^{\text{max}}_{\text{max}}$ 

 $\sim 10^{-11}$ 

Page

#### 1. INTRODUCTION

This report describes a computer program system for evaluation of terrestrial gamma-radiation fields, i.e. environmental radiation fields produced by the natural gamma-ray emitters  $(40)$ K and members of the thorium and the uranium decay series) in the ground. The programs are intended as an aid to the interpretation of ground and airborne gamma-ray surveys. The same subject was discussed by the authors in two earlier reports (Kirkegaard and Løvborg 1974; Løvborg and Kirkegaard 1975), but since then substantial improvements have been made both in the formulation of the model and in the data processing system. After a short review of the double- $P_1$  transport theory method as applied to the terrestrial flux problem there follows a description of the program system with user's guides for the individual programs. Some details in the mathematical formulation are given in Appendix A, and Appendix B contains a list of all the FORTRAN subroutines in the program system. All the computational results from the programs are normalized to unit concentration of the radioelement, i.e. to 1 ppm Th, 1 ppm U, or 1% K.

#### 2. SOLUTION OF THE TRANSPORT EQUATION

A central part of our data processing system GB consists of the solution of the plane two-media transport equation for gammaradiation in the double- $P_1$  approximation (DP1). Our present model includes the implementation of an equidistant-lethargy mesh, i.e. a logarithmic spacing of the energy (or wavelength) points. As this procedure is described elsewhere (Kirkegaard and Løvborg 1979), we shall give only a brief summary here. Many elements from our previous n.odel (Kirkegaard and Løvborg 1974) are still pertinent; other details can be found in Appendix A of this report.

#### 2.1. The Double-P, Approximation

The geometric idealizations which are made in this work are that the ground mediur (called medium I) and the air (called medium II) are both semi-infinite and have a common boundary at a plane, each medium is homogeneous, and medium I contains uniformly distributed gamma-ray emitters with a composite line spectrum in the general case. A spatial coordinate z is introduced, denoting the distance to the interface; we have  $z < 0$  in medium I and  $z > 0$  in medium II. The direction cosine is  $\omega = i \cdot \Omega$ , where *x* and *Q* are unit vectors along the z-axis and the direction of photon movement. Finally, let  $\lambda$  be the wavelength in Compton units. We set out to calculate the differential and angular energy flux  $I(z, \omega, \lambda)$  for all z,  $\omega$ , and  $\lambda$ . Once I is known we are able to predict scalar fluxes, dose rates, etc. I is composed of an unscattered part U and a scattered part  $\Psi$ ,  $I = U + \Psi$ . It is easy to evaluate U in analytical form (Kogan et al. 1969; Kirkegaard and Løvborg 1974), whereas  $\Psi$  must be found as a numerical solution of the transport equation

$$
(\omega \partial/\partial z + \mu(z, \lambda)) \Psi(z, \omega, \lambda)
$$
  
= 
$$
\int_{\lambda-2}^{\lambda} \int_{4\pi} [\Psi(z, \omega', \lambda') + U(z, \omega', \lambda')] k(z, \lambda', \lambda)
$$
  

$$
\cdot \delta (1 + \lambda' - \lambda - \underline{\Omega} \cdot \underline{\Omega'})/2\pi d\Omega' d\lambda', -\infty < z < \infty
$$
 (1)

where  $\mu$  is the total interaction cross section and k the scattering kernel as given by the Klein-Nishina formula (Appendix A); both  $\mu$  and  $k$  are here piecewise constant functions of  $z$ . If we define  $\Psi^{\pm}(z,\omega,\lambda) = \Psi(z,\omega,\lambda)H(\pm\omega)$ , where  $H(x)$  is the Heaviside step function, then  $\Psi = \Psi^{\dagger} + \Psi^{\dagger}$  for all  $\omega$ , and we have the double- $P_g$  flux expansion

$$
\Psi^{\pm} (z, \omega, \lambda) = \sum_{\ell=0}^{\infty} (2\ell + 1) \Psi_{\ell}^{\pm} (z, \lambda) P_{\ell}^{\pm} (\omega).
$$
 (2)

Here  $\Psi_{\varrho}^{\pm}$  are the half-range moments, and  $P_{\varrho}^{\pm}(\omega) \equiv P_{\varrho}(2\omega+1)H(\pm\omega)$ , with  $P_{\theta}$  standing for the usual Legendre polynomial of degree  $\ell$ . Insertion of (2) in (1) and truncation to a first-order expansion lead, after reduction, to the following DPI vector equation:

$$
\partial \underline{\psi}(z,\lambda)/\partial z = \mu(z,\lambda) \underline{M} \underline{\psi}(z,\lambda) + \int_{\lambda-2}^{\lambda} k(z,\lambda',\lambda) \underline{P}(\gamma)
$$
  
 
$$
\cdot (\underline{\psi}(z,\lambda') + \underline{u}(z,\lambda')) \ d\lambda' . \qquad (3)
$$

The four DPI moments for the scattered flux are collected in the vector  $\psi = (\Psi^+_{0}, \Psi^+_{1}, \Psi^-_{0}, \Psi^-_{1})$  ; <u>u</u> similarly contains the DP1 moments for the unscattered flux which are computed analytically. H is the matrix

$$
\underline{M}_{1} = \begin{bmatrix} -3 & 3 & 0 & 0 \\ 1 & -3 & 0 & 0 \\ 0 & 0 & 3 & 3 \\ 0 & 0 & 1 & 3 \end{bmatrix}
$$
 (4)

 $P(Y)$  is a matrix whose elements are analytic functions of the scattering cosine  $\gamma$  as quoted in Appendix A.

The procedure for solving Eq. (3) numerically is a nested one with  $\lambda$  in the outer loop and z in the inner. We use a logarithmically constant wavelength (or energy) mesh, which gives a good computational economy. It is important to use an accurate and stable technique for evaluating the scattering integral in (3), viz.

$$
\underline{\mathbf{j}}(z,\lambda) = \int_{\lambda-2}^{\lambda} k(z,\lambda^*,\lambda) \underline{P}(\gamma) \underline{\psi}(z,\lambda^*) d\lambda^* . \qquad (5)
$$

We compute (5) using the analytical form of k and  $\underline{P}(\gamma)$ , combined with an essentially linear variation of  $\psi(z,\lambda')$  between the logarithmically distributed mesh points  $\lambda' = \lambda_{i}$ . This suggests that the calculation be made by a semi-analytical integration technique (details are given in Appendix A). When this is done  $j(z, \lambda)$  is written as a linear combination of the flux values  $\psi(z,\lambda_{\dot{1}})$  in the mesh points  $\lambda_i$ . Of these values only  $\underline{\psi}(z,\lambda_i)$ , the flux at the actual wavelength  $\lambda = \lambda_1$ , is unknown, because  $\underline{\psi}(z,\lambda_1)$  for  $\lambda_j \leq \lambda_j$  have already been computed. Hence Eq. (3) reduces to an equation in z for the DP1 moment vector at  $\lambda = \lambda_i$ . Suppressing

 $\lambda$ , this equation reads

$$
d\psi(z)/dz = B \psi(z) + \phi(z) . \qquad (6)
$$

The matrix B of this first-order differential equation system comprises elements which are constant within each medium. Eq. (6) can therefore be solved, in each medium, by the standard diagonalization procedure using the substitution

$$
\underline{\psi} = \underline{Y} \underline{X} \tag{7}
$$

The transformation matrix Y, which depends on the medium, contains the eigenvectors of  $\frac{1}{2}$  as columns;  $\frac{1}{2}$  =  $\frac{1}{2}$   $\frac{1}{2}$   $\frac{1}{2}$  is a diagonal matrix with the eigenvalues of B in the diagonal. The transformed equation is

$$
d \chi(z)/dz = \sum \chi(z) + \underline{h}(z) \qquad (8)
$$

where  $\underline{h}(z) = \underline{y}^{-1} \underline{\phi}(z)$  is the transformed source term. For each medium (p=l,2) there is an equation of the form (8) each of which representing four  $(m=1,2,3,4)$  independent scalar equations:

$$
dX_{\text{mp}}(z)/dz = \sigma_{\text{mp}} X_{\text{mp}}(z) + h_{\text{mp}}(z). \qquad (9)
$$

The complete solution of (9) is

$$
X_{mp}(z) = \exp(\sigma_{mp}z) \left\{ \int \exp(-\sigma_{mp}z) h_{mp}(z) dz + C_{mp} \right\}, \qquad (10)
$$

where  $C_{mp}$  is a constant of integration. The analytical form of  $X_{mp}(z)$  is not a simple one, because  $h_{mp}(z)$  is a complicated function, and its complexity increases rapidly as the wavelength integration proceeds. To circumvent this difficulty we approximate  $h_{\text{mp}}(z)$  with a stationary term plus a decaying exponential multiplied by a polynomial of a specified degree k:

$$
h_{\text{mp}}(z) \approx h_{\text{mp}}^{\infty} + \exp(\alpha_{\text{mp}}z) \sum_{j=0}^{k} h_{j\text{mp}} z^{j} \tag{11}
$$

where  $\alpha_{\rm mp}$  is >0 if p=1 and <0 if p=2. The term  $h_{\rm mp}^{\infty}$  can be found mp<br>cally, whereas the other parameters are deter analytically, whereas the other parameters are determined using

the semi-linear least-squares approximation method described by Kirkegaard and Eldrup (1972). This procedure iterates on the nonlinear parameter  $\alpha_{\text{mp}}$  only and convergence is rapid. We use a set  $\{z_i\}$  of base points (normally nine in each medium) whose distances from the interface increase logarithmically. When  $h_{mn}(z)$  isparametrized in the form (11), then (10) furnishes the approximate solution approximate solution of the solution of the solution of the solution of the solution of the solution of the solution of the solution of the solution of the solution of the solution of the solution of the solution of the so

$$
X_{mp}(z) = X_{mp}^{\infty} + C_{mp} \exp(\sigma_{mp}z) + \exp(\alpha_{mp}z) \sum_{j=0}^{k} \kappa_{jmp} z^{j} . (12)
$$
  
(m=1,2,3,4; p=1,2; z $\leq$ 0 if p=1 and z $\geq$ 0 if p=2)

The integration constants  $C_{\text{mp}}$  are determined by the requirement that  $\psi$  is finite for  $z + \pm \infty$  and continuous at z=0 (in the special case when medium II is vacuum, we require instead that the "downstreaming" moments  $\Psi_{0}$  and  $\Psi_{1}$  be zero at z=0).

o 1

#### 2.2. Calculation of Flux and Dose

The transport-theory program GAMP1 computes the parameters in the expression (12) for the transformed DPI moments. These parameters are  $X_{mp}^{\sim}$ ,  $C_{mp}$ ,  $\sigma_{mp}$ ,  $\alpha_{mp}$ , and  $\kappa$  jmp for  $j = 0, \ldots, k$ . m indicates the component of  $\chi$  (m=1,2,3,4), and p the medium (p = 1,2). Such a parameter set is given for each wavelength mesh point. We shall now demonstrate how these data can be used to reconstruct the complete radiation field and to compute integral field quantities such as flux and dose. This is the task of the code GFX.

First we carry out the inverse transformation (7) to obtain  $\psi$ from *X.* This is done separately for each medium because the transformation matrix  $\frac{y}{a} = \frac{y}{b}$  depends on the medium. This results in analytical expressions of the same structure as (12) for the four DPI moments in each medium and for each wavelength point. Use of the truncated form of the expansion (2),

$$
\Psi(z,\omega,\lambda) \approx \begin{cases} \Psi_0^+(z,\lambda) + 3\Psi_1^+(z,\lambda) & (2\omega-1), & 0 < \omega < 1 \\ \Psi_0^-(z,\lambda) + 3\Psi_1^-(z,\lambda) & (2\omega+1), & -1 < \omega < 0 \end{cases}
$$
 (13)

**then makes it possible to evaluate the scattered energy flux**   $\forall$ (z,w, $\lambda$ ) for any values of the arguments (interpolation in  $\lambda$ **proceeds linearly between mesh points).** 

**Next we can derive various integral quantities from the scat**tered flux  $\P(x,\omega,\lambda)$  as well as from the unscattered flux  $U(z, \omega, \lambda)$  by integration over  $\omega$  and  $\lambda$ . The integration involving **U results in simple analytical expressions (Kirkegaard and Løvborg 1974). In the following we shall consider the scattered flux only. The reference point may be in either medium**   $(- \infty < z < \infty)$ . When (13) is integrated over  $\omega$  we obtain the **differential energy flux** 

$$
\phi(z,E) = 2\pi \int_{-1}^{1} \Psi(z \cdot \omega, \lambda) d\omega = 2\pi (\Psi_{\mathbf{O}}^+(z, \lambda) + \Psi_{\mathbf{O}}^-(z, \lambda)) \qquad (14)
$$

 $(E = f_0/\lambda$  = energy in Mev,  $f_0 = 0.5110058$  Mev), and from  $\phi$  we **derive the number flux N (photons cm- s~ ), the energy flux N**   $\sim$ <sup>2</sup> s<sup>-1</sup>), and the absorbed dose rate D (Mev g<sup>-1</sup> s<sup>-1</sup>)

$$
N(z) = \int \phi(z,E)/E \, dE = 2\pi \int (\Psi_0^+(z,\lambda) + \Psi_0^-(z,\lambda))/\lambda \, d\lambda, \quad (15)
$$

$$
N_{e}(z) = \int \phi(z,E) dE = 2\pi f_{o} \int (\Psi_{o}^{+}(z,\lambda) + \Psi_{o}^{-}(z,\lambda)) / \lambda^{2} d\lambda
$$
 (16)

$$
D(z) = \int \phi(z, E) \mu_{ea}(z, E) dE
$$
  
=  $2\pi f_o \int (\Psi_o^+(z, \lambda) + \Psi_o^-(z, \lambda)) \mu_{ea}(z, \lambda) / \lambda^2 d\lambda$ ; (17)

 $\mu_{eq}$  is the energy-absorption coefficient (cm<sup>2</sup> g<sup>-1</sup>). In (15), (16) and (17) the integration range is supposed to be between two specified energies. The corresponding *k*-integration is **two specified energies. The corresponding X-integration is carried out semi-analytically by linearizing ¥"(z,X) between the mesh points of X. This procedure is analogous to the evaluation of the scattering integral (5).** 

**Clearly the quantities (14) - (17) are composed of an up**streaming portion due to  $\Psi_{\Omega}^{+}$  and a downstreaming one due to  $\Psi_{\Omega}^{-}$ . The latter represents, for z 2 0, the "skyshine" flux.

*3.* **DATA PROCESSING SYSTEM GB** 

**A system of data files and computer prejrams related to the topics discussed in section 2 is in operation at the B6700 Computer Installation at Risø. This sysrem, which is called GB, replaces the old GAMMABANK system based on magnetic tape storage (Kirkegaard and Løvborg 1974). The programs in the new system are considerably more efficient and much easier to use than the old ones, and the handling of data files is now accomplished through random-access disk-pack storage.** 

#### **3.1. Data Files**

**Two files of basic data form an integral part of GB. Both are organized as card images with 72 EBCDIC characters per record.** 

**The file with the title 'GB/EMITTERS\* contains the emission data for the line spectra from the radionuclides Th, U, and K. All records contain the five data** 

**ENERGY, YIELD, ILINE, NLINE, IEMIT** 

**in the format F7.4, F7.2, 214, 16. The emitter code IEMIT is a four-digit number (pos. 25-28). The code for the first digit is 1 for thorium, 2 for uranium, and 3 for potassium. The last three digits form an isotope code, such that IEMIT altogether**  may assume the following four values: 1232 for <sup>232</sup>Th, **2238** for **<sup>238</sup>U; 2235 for <sup>235</sup>U, and 3040 for <sup>40</sup>K. All records for one emitter code are placed consecutively on the file. NLINE is the number of emission lines for the actual IEMIT. ILINE denotes the sequence number of the actual line for the actual IEMIT, and**  ENERGY its energy. Increasing line numbers correspond to de**creasing energies. YIELD denotes the intensity of the actual line in photons per 100 disintegrations. The emission data have not been changed since our previous compilation (Kirkegaard and Løvborg 1974)j most of the data are taken from the compilation of Beck (1972).** 

The file with the title 'GB/MATERIALS' contains composition data and gamma-ray interaction cross-sections for each member of the current set of materials. The file is self-documented with the documental part in records 1-36. The organization is index-sequential. Data for each material consists of the following items:

- (1) A numerical composition code for the material in the interval [1,99].
- (2) A composition table with the number of elements, the density of the material (g  $cm^{-3}$ ), and the weight percentages of the constituent elements.
- (3) Interaction cross-sections  $(cm<sup>-1</sup>)$  for the four scattering and absorption processes and their total: coherent scattering, incoherent scattering, pair production, and photoelectric effect. There are 101 cross-section data for each process, through the energy range from 10 kev to 3 Mev spaced logarithmically equidistant.

New materials can be inserted in \*GB/MATERIALS', and present materials can be deleted, using the program UPDATE.

#### 3.2. Program GAMPl

The FORTRAN program GAMPl executes the double-P, calculation outlined in section 2.1. Data for the emission spectra are taken from the file 'GB/EMITTERS', and material data from the file \*GB/MATERIALS'. An additional reader file must be supplied containing the following data:

- RECORD 1: Composition codes for media I and II (0 for medium II when this is vacuum), and radioelement code  $1=fh$ , 2=U, 3=K). The format is 212,11 corresponding to a five-digit compound index.
- RECORD 2: Cutoff energy in Mev. Format F10.0. Recommended Risø standard value: 0.020.

RECORD 4: Degree k of the fitting polynomial in (11). Format 15. Recommended Risø standard value: 2.

In case the data set is multiple, retur.. to RECORD 1. Total termination via END-OF-FILE.

GAMP1 produces both printed output and disk output. The printed output serves a check purpose and contains the DPI moments at the interface. The main output is directed to the disk file with the title 'GB/FLUX'. Output is generated consecutively for each data set. The records are written in binary (unformatted) mode. A safe upper bound for the number of data per record is 120 (corresponding to a polynomial degree k=6) . Output for one input data set consists of a header record followed by a number of "flux records". The header record contains the following seven items:

- 1) Composition code for medium I
- 2) Composition code for medium II
- 3) Radioelement code
- 4) Number of flux records (NU)
- 5) Polynomial degree k
- 6) Cutoff energy in Mev (ECUT)
- 7) Lethargy step in absolute units (DU).

Of the NU flux records, no. I refers to the energy

 $E(I) = ECUT \times EXP ((NU-I) \times DU).$ 

The contents of the flux records are the parameters in the expression (12) for  $X_{mp}(z)$ , i.e. component m of the transformed moment vector *X* in medium p, and the transformation matrix in (7),  $Y = Y_n = {y_{1, in}}$ . These are the data necessary to compute  $=$   $P$   $=$   $P$   $=$  the DPI moments  ${t}_{0}^{\prime}$ ,  ${t}_{1}^{\prime}$ ,  ${t}_{0}^{\prime}$ ,  ${t}_{1}^{\prime}$  =  $\mu$ . The flux record contains the data in the following order:

 $\{X_{\text{mp}}^{\text{p}}\}$   $\text{m=1,2,3,4};$   $\text{p=1,2};$ m=l,2,3,4; p=l,2; j=l,2,3,4; p=l,2;  $\mathtt{mp}^{\,\prime}$ **d**  $\left\{ \alpha_{\bf mp} \right\}$  $(x_j)$ <sub>mp</sub> $(y_j)$  =  $(0, \ldots, k)$  $(y_{ijp})$   $i=1,2,3,4;$ 

The sequence of the subscripted data follows the rule that the first subscript varies most rapidly, the second subscript next rapidly, etc. The length of one flux record is  $72 + 8$  k. The collection of all flux records determines the complete radiation field.

The file 'GB/FLUX' serves as a data source for the program GFX which computes integral flux quantities.

#### 3.3. Program GFX

The FORTRAN program GFX calculates number flux, energy flux, or dose rate on the basis of the output file 'GB/FLUX' produced by GAMP1. An additional reader file must be supplied containing the following data:

RECORD 1: Composition codes formedia I and II (0 for medium II when this is vacuum, 99 for medium II in the DEEPFLUX case), and radioelement code (l=Th, 2=U, 3=K). The format is 212,11 corresponding to a five-digit compound index.

RECORD 2: Index for calculation type, format 15:  $1 = number flux$  $2$  = energy flux

 $3 =$  dose rate

RECORD 3: Lower limit (Mev) of energy interval, format F10.0.

RECORD 4: Upper limit (Mev) of energy interval, format F10.0.

RECORD 5: Altitude z (cm) of reference point, format F10.0. Must be negative in medium I and positive in medium II. Any value, e.g. z=0, may be used in the DEEPFLUX case.

In case of a multiple data set, return to RECORD 1. Total termination via END-OF-FILE.

The printed output from GFX is self-explanatory and includes the total flux or dose, the unscattered contribution, the scattered contribution, and a subdivision of the latter in an upstreaming and a downstreaming component.

#### 4. AUXILIARY GB PROGRAMS

The program complex GAMP1-GFX forms the core of the GB program system. There is, however, a number of satellite programs in the system, which will be described in the following.

#### 4.1. Program UPDATE

The FORTRAN program UPDATE inserts data for new materials in the data file 'GB/MATERIALS' described in section 3.1. The program can also delete already existing materials from the file. Elemental interaction cross-section data are read from the file 'GB/MCMASTER'. This file conforms to the ENDF/B-format and is an edited version of the Livermore photon cross-section library by McMaster et al. (1969-70) (the edition was done by the program DAMMET, version 69-1, Brookhaven National Laboratory, U.S.). UPDATE computes macroscopic cross-sections for given materials by double-logarithmic interpolation of the Livermore elemental data. The energy range  $10$  kev  $-$  3 Mev is covered by a set of 101 grid values with logarithmically equidistant spacing. To run UPDATE one must supply a reader file containing one or more consecutive data blocks. A data block for a new material must have the following structure:

RECORD 1 contains the keyword NEW in col. 1-3 and the material composition code in col. 4-5, whereas col.

7-72 is a comment field containing, for example, the name of the material. RECORD 2 contains the number of elements in col. 4-5. RECORD 3 contains the density in q  $\text{cm}^{-3}$  in col. 1-10. SUBSEQUENT RECORDS contain the atomic (col. 1-5) and weight percentage (col. 6-15) for each of the constituent elements. The atomic must be in ascending order.

In the case where a material is to be deleted, the d a block must be a single record with the keyword DEL in col. 1-3 and the composition code in col. 4-5.

#### 4.2. Program UPDATESTART

This is an interactive ALGOL program which is used to generate the input data for the program UPDATE when the composition of the material is specified in terms of oxides. The program is run from a remote terminal and each record is to be typed in free-field format upon request from the terminal. In addition to the composition code for the material, the material name, and its density, the weight percentages of the 13 following oxides are requested:

 $SiO<sub>2</sub>$ TiO<sub>2</sub>  $Al_2O_3$  $Fe<sub>2</sub>O<sub>3</sub>$ FeO MnO MgO CaO  $Na<sub>2</sub>O$  $K_2O$  $H<sub>2</sub>O$  $P_2O_5$  $\rm{co}_{2}$ 

The weight percentage of each cation and that of oxygen are calculated and stored on a disk file with the title 'GB/UPDATEINPUT'. The average atomic number and the effective number for the material are each calculated and displayed; the effective atomic number is defined as

$$
z_{eff} = \left(\frac{\sum_{i} z_{i}^{m} w_{i} z_{i} / A_{i}}{\sum_{i} w_{i} z_{i} / A_{i}}\right)^{1/m}
$$

where

 $w_i$  = weight percentage of element no. i  $Z_i$  = atomic number of element no. i  $A_i$  = atomic weight of element no. i  $m = 3.2$ (see, for example, Kogan et al. (1969)).

When there are no more materials to specify, an END-OF-FILE is typed, and it is now possible to run the program UPDATE with the reader file replaced by 'GB/UPDATEINPUT'. A printer copy of the input to UPDATESTART is produced.

#### 4.3. Program PRINT

The FORTRAN program PRINT prints information either about one specific material or all the materials currently present in the data file 'GB/MATERIALS• described in section 3.1. For each material, the following information is listed:

Composition code with comment field Density of the material in  $q cm<sup>-3</sup>$ Composition table.

A reader file must be supplied containing a single record. Either of the two following options may be taken:

- 1) Information for one material: if, e.g., output is wanted for material 47, then type MAT47 in col. 1-5.
- 2) Total catalog for all the materials: type ALL in col. 1-3.

#### 4.4. Program CROS

The FORTRAN program CROS calculates gamma-ray interaction crosssections  $(\text{cm}^{-1})$  for any material in the data file 'GB/MATERIALS' described in section 3.1. An array of energies can be handled in a single problem. The desired reaction type is specified through the ENDF/B code MT for the process:

```
MT 
= 
501 
Total 
MT = 502 Coherent scattering
MT 
= 
504 
Incoherent scattering 
MT 
= 
516 
Pair production 
MT 
= 
602 
Photoelectric effect.
```
In addition to these five we have added the option  $MT = 0$  giving the total minus the coherent scattering cross-section, which can be regarded as an effective transport cross-section.

A reader file must be supplied with the following data:

- RECORD 1: contains composition code, MT-code, and number of energies, format 315.
- SUBSEQUENT RECORD(S) contains the array of energies (in Mev and arbitrary order), format 7F10.0.

CROS computes the set of cross-sections by double-logarithmic interpolation of the data in 'GB/MATERIALS'.

#### 4.5. Program DEEPFLUX

The FORTRAN program DEEPFLUX may be considered as a limiting form of the program GAMP1 for  $z \rightarrow -\infty$ , i.e. it calculates the scattered flux deep inside medium I. The problem to be solved involves only one homogeneous medium. The source is uniform with a line spectrum. Neither the spatial variable z nor the angular variable  $\omega$  enters the transport equation (1), which reduces to an equation in  $\lambda$ :

$$
\mu(\lambda) \Psi(\lambda) = \int_{\lambda=2}^{\lambda} k(\lambda^*, \lambda) \langle \Psi(\lambda^*) + U(\lambda^*) \rangle d\lambda^*
$$

DEEPFLUX solves this Volterra integral equation by the same numerical technique as was applied in GAMPl to execute the wavelength integration, although here it reduces to scalar operations only. As was the case for GAMPl, the data for the emission spectra are taken from the file 'GB/EMITTERS', and the material data from the file 'GB/MATERIALS'. An additional reader file must be supplied containing the following data:

- RECORD 1: Composition codes for media I and II (medium I is the medium in question and the dummy medium II is given the code 99), and the radioelement code  $(l=Th,$ 2=U, 3=K) . The format is 212,11 corresponding to a five-digit compound index.
- RECORD 2: Cutoff energy in Mev, format F10.0.
- RECORD 3: Lethargy step length in percent, format F10.0.

In case of a multiple data set, return to RECORD 1. Total termination via END-OF-FILE.

DEEPFLUX produces both printed output and a disk file 'GB/FLUX', which conforms completely with the specifications for the corresponding output file produced by GAMPl. DEEPFLUX can therefore be used in conjunction with the code GFX, in which case a dummy medium II with composition code 99 is postulated and an arbitrary altitude z, e.g. z=0, is used.

#### 5. CONCLUSION

We have described a consistent data-processing system for solution of the one-dimensional, plane, two-media photon transport equation. The programs use efficient numerical techniques, and the data files are kept on random-access disk-pack storage. The

system is primarily intended for prediction of flux and dose in terrestrial gamma-radiation fields, where it has been applied for various assessments. Its validity has also been confirmed by experiment (Løvborg and Kirkegaard 1974) . We believe, however, that the range of use can be extended beyond this, e.g. to more general one-dimensional gamma-ray shielding problems. This could probably be done without introducing radical changes in the system.

REFERENCES

- BECK, H.L. (1972). The Absolute Intensities of Gamma Rays from the Decay of <sup>238</sup>U and <sup>232</sup>Th. HASL-262, 14 pp.
- GERSTL, S.A.W. (1967). Nukleonik 10, 227-236.
- KIRKEGAARD, P. and ELDRUP, M. (1972). Comput. Phys. Commun. 3, 240-255.
- KIRKEGAARD, P. and LØVBORG, L. (1974) . Computer Modelling of Terrestrial Gamma-Radiation Fields. Risø Report No. 303, 88 pp.
- KIRKEGAARD, P. and LØVBORG, L. (1979). Transport of Terrestrial Gamma Radiation in Plane Semi-Infinite Geometry. Paper submitted for publication in Journal of Computational Physics.
- KOGAN, R.M., NAZAROV, I.M., and FRIDMAN, Sh.D. (1969). Osnovy Gamma-Spektrometrii Prirodnykh Sred (Gamma Spectrometry of Natural Environments and Formations). Atomizdat, Moskva. (English translation by Israel Program for Scientific Translations, Jerusalem 1971), 337 pp.
- LØVBORG, L. and KIRKEGAARD, P. (1974). Nucl. Instrum. Methods 121, 239-251.
- LØVBORG, L. and KIRKEGAARD, P. (1975). Numerical Evaluation of the Natural Gamma Radiation Field at Aerial Survey Heights. Risø Report No. 317, 52 pp.
- McMASTER, W.H., KEER DEL GRANDE, N., MALLETT, J.H., and HUBBELL, J.H. (1969-70). Compilation of X-ray Cross Sections. UCRL-50174, Sec. 1-4.

 $\alpha^{\pm}$ 

WHITTAKER, E.T. and WATSON, G.N. (1952). A Course of Modern Analysis. 4th ed. (University Press, Cambridge) 608 pp.

#### APPENDIX A

#### Details in the Solution Methods

This Appendix collects various details concerning the computer models presented in this report. We do not, however, aim at giving any systematic presentation of these details.

#### The Klein-Nishina scattering kernel

The kernel k in (1) is g ven by

$$
k(z, \lambda^*, \lambda) = 3/8 n_e(z) \sigma_0 \lambda'/\lambda (\lambda/\lambda^* + \lambda'/\lambda - 1 + (1 - \lambda + \lambda')^2)
$$
 (A1)

for  $\lambda - 2 \leq \lambda' \leq \lambda$ , and  $k = 0$  otherwise.  $\lambda'$  and  $\lambda$  are the wavelengths before and after scattering.  $n_a(z)$  is the electron  $e^{-3}$ ), which in our application function of z. Although  $\sigma_{\alpha}$  in the free-electron model takes on the constant vaiue  $\iota$ .66516 barns/electron (the Thomson crosssection), we shall allow for a slight variability with elemental composition (hence position z) and initial wavelength  $\lambda$ ': We determine  $\sigma_{\Omega} = \sigma_{\Omega}(z, \lambda^+)$  from the requirement that the integration of (Al) matches the incoherent scattering cross-section taken from the Livermore tabulation (McMaster et al., 1969-70).

taken from the Livermore tabulation (McMaster et al., 1969-70).

The scattering cosine  $\gamma$ , which enters (3), is for Compton scattering given by

 $\gamma = 1 - \lambda + \lambda'$ . (A2)

 $\mathbf{r}$ 

By (A2) one can express k in terms of  $\gamma$  and  $\lambda$ :

$$
k = k_0(\gamma) \kappa(\gamma, \lambda)
$$
  
with  

$$
k_0(\gamma) = 3/8 n_e \sigma_0
$$
  
and  

$$
\kappa(\gamma, \lambda) = \lambda^{-1} \gamma^3 + (\lambda^{-2} - \lambda^{-1} + 1) \gamma^2 + (-2\lambda^{-2} + \lambda^{-1}) \gamma + \lambda^{-2} - \lambda^{-1} + 1;
$$
 (A3)

 $k_{\alpha}(\gamma)$  depends slightly on  $\gamma$  through  $\sigma_{\alpha}$ .

# Analytical\_expressions\_for\_the\_elements\_of\_the\_scattering **matrix P(Y )**

The  $4 \times 4$  matrix  $P(Y)$  which enters (3) can be written

$$
\frac{P(\gamma)}{=} \begin{bmatrix} a & b & c & d \\ e & f & g & h \\ -c & d & -a & b \\ g & -h & e & -f \end{bmatrix}
$$
 (A4)

**where** 

 $a = 6 \pi^{-1}$  arcsiny  $+ 3/2 - 3/2$  Y  $b = -(18+12\gamma)\pi^{-1}$  arcsiny  $-12\pi^{-1}(1-\gamma^2)^{\frac{1}{2}} + 9/2 + 15/2 \gamma$  $c = -6 \pi^{-1}$  **arcsiny** + 3/2 + 3/2 Y  $d = -(18-12\gamma)\pi^{-1}$  arcsiny  $+12\pi^{-1}(1-\gamma^2)^{\frac{1}{2}} - 9/2 + 15/2 \gamma$ **e = -4 TT -1 ansiny - 1/2 + 3/2 Y**   $f = (12+12\gamma)\pi^{-1}$   $\arcsin\gamma +12\pi^{-1}(1-\gamma^2)^{\frac{1}{2}} - 9/2 - 9/2 \gamma$  $g = 4 \pi^{1}$  **arcsiny** - 1/2 - 3/2 **r**  $h = (12-12\gamma)\pi^{-1}$  arcsiny  $-12\pi^{-1}(1-\gamma^2)^{\frac{1}{2}} + 9/2 - 9/2$  Y

**These expressions are due to Gerstl (1967) . He has shown that the two infinite series** 

$$
A(\gamma) = \frac{1}{2} \sum_{n=0}^{\infty} (2n+1) c_{n0}^{2} P_{n}(\gamma)
$$
 (A5)

**and** 

$$
E(\gamma) = \frac{1}{2} \sum_{n=0}^{\infty} (2n+1) c_{n1}^{2} P_{n}(\gamma)
$$
 (A6)

**where** 

$$
c_{n\ell} \equiv \int_0^1 P_n(\omega) P_\ell(2\omega-1) d\omega, \qquad (A7)
$$

**are summated as follows:** 

$$
A(\gamma) = 1/\pi \quad \arcsin \gamma \quad + \quad 1/2 \quad (A8)
$$

$$
E(\gamma) = (3+4\gamma)/(3\pi) \arcsin \gamma + 4/(3\pi) (1-\gamma^2)^{\frac{1}{2}} - 1/3 \gamma - 1/2. \quad (A9)
$$

**(A8) and (A9) are special cases of Gerstl's "anisotropy functions". Knowledge of A(y) and E(y) is sufficient for calculation of all the elements in (A4) (Kirkegaard and Løvborg 1974). We can prove (A8) and (A9) by showing that the right member of (A8) expands in Legendre polynomials as does (A5), and similarly for (A6) and (A9). For brevity we write** 

$$
q_{v} \equiv \frac{1 \cdot 2 \cdot \ldots \cdot 2v-1}{2 \cdot 4 \cdot \ldots \cdot 2v} , \quad v = 1, 2, \ldots
$$

From the Fourier expansion of the Legendre polynomials  $P_n$  (cos $\theta$ ) **(Whittaker and Watson, 1952, p. 303) we obtain by integration:** 

$$
\int_0^{\pi} P_{2\nu}(\cos\theta) d\theta = \pi q_v^2
$$

**and** 

$$
\int_0^{\pi} \cos 2\theta \ P_{2\nu}(\cos \theta) \ d\theta = \pi \ q_{\nu}^2 \ \frac{2\nu + 1}{2\nu + 2} \ \frac{2\nu}{2\nu - 1} \ .
$$

Partial integration and the recurrence relations for P<sub>n</sub> next **give the following formulas:** 

$$
\int_{-1}^{1} \arcsin x P_{2v-1}(x) dx = \pi q_v^2 \frac{1}{(2v-1)^2},
$$
  

$$
\int_{-1}^{1} x \arcsin x P_{2v}(x) dx = \pi q_v^2 \frac{4v^2 + 2v + 1}{4(v+1)^2 (2v-1)^2},
$$
 (a10)  

$$
\int_{-1}^{1} (1-x^2)^{\frac{1}{2}} P_{2v}(x) dx = -\pi q_v^2 \frac{1}{2(v+1)(2v-1)}.
$$

**Also, for £ = 0 and 1 we have simple expressions for the coef**ficients (A7) (Kirkegaard and Løvborg, 1974):

$$
c_{2v,0} = \delta_{v0}
$$
  
\n
$$
c_{2v-1,0} = (-1)^{v-1} q_v \frac{1}{2v-1}, v = 1,2,...
$$
  
\n
$$
c_{01} = 0
$$
 (All)  
\n
$$
c_{2v,1} = (-1)^{v-1} q_v \frac{1}{(v+1)(2v-1)}, v = 1,2,...
$$
  
\n
$$
c_{11} = 1.6
$$
  
\n
$$
c_{2v-1,1} = (-1)^{v} q_v \frac{1}{2v-1}, v = 2,3,...
$$

**With the formulas (AlO) and (All) it is easy to show that the Legendre expansions in question are identical.** 

## Semi-analytical\_evaluation\_of\_the\_scattering\_integral

and the control of the control of the con-

To evaluate (5) we divide the interval  $\{\lambda-2,\lambda\}$  into subintervals **whose endpoints are the logarithmically spaced wavelength points. At the same time we change the integration variable from** *\***' to y. The contribution to (5) from a typical subinterval can then be written** 

$$
\underline{\mathbf{I}} = \int_{\gamma_1}^{\gamma_2} k_0(\gamma) \kappa(\gamma, \lambda) \frac{P(\gamma)}{\pi} (\gamma) \psi(\gamma) d\gamma
$$
 (A12)

 $\sim 10^{-11}$ 

with  $\kappa(\gamma,\lambda)$  defined as in (A3) and the argument z suppressed. To calculate (A12) we postulate that  $k_{0}(\gamma) \psi(\gamma)$  varies linearly with  $\gamma$  in  $[\gamma_1,\gamma_2]$ . This amounts to stating that the product varies linearly with wavelength in the corresponding wavelength interval, and this is a reasonable approximation even for a rather coarse mesh. Then (A12) can be written

 $\underline{\mathbf{I}} = \underline{\mathbf{W}}_1 \underline{\psi}(\gamma_1) + \underline{\mathbf{W}}_2 \underline{\psi}(\gamma_2)$ 

if the indefinite matrix integrals F(Y) = 7,  $\kappa$ ( $\gamma$ , $\lambda$ ) **P**( $\gamma$ )d $\gamma$  and  $\gamma \kappa$  ( $\gamma$ , $\lambda$ ) P( $\gamma$ )d $\gamma$  are introduced, the "weight matrices" can be written as

$$
\begin{array}{lcl}\n\mathbf{W}_1 &=& \mathbf{k}_0(\gamma_1) / (\gamma_2 - \gamma_1) \left[ \gamma_2 \left( \frac{\mathbf{F}}{2} (\gamma_2) \right) - \frac{\mathbf{F}}{2} (\gamma_1) \right) - \left( \frac{\mathbf{G}}{2} (\gamma_2) - \frac{\mathbf{G}}{2} (\gamma_1) \right) \right], \\
\mathbf{W}_2 &=& \mathbf{k}_0 (\gamma_2) / (\gamma_2 - \gamma_1) \left[ -\gamma_1 \left( \frac{\mathbf{F}}{2} (\gamma_2) - \frac{\mathbf{F}}{2} (\gamma_1) \right) + \left( \frac{\mathbf{G}}{2} (\gamma_2) - \frac{\mathbf{G}}{2} (\gamma_1) \right) \right].\n\end{array} \tag{A13}
$$

(If  $[\gamma_1, \gamma_2]$  encompasses  $\gamma = \gamma_0$  corresponding to the lower limit in (5), $F(\gamma_1)$  and  $G(\gamma_1)$  in (A13) should be replaced by  $F(\gamma_0)$  and  $G(\gamma_{\mathbf{Q}})$ .) The evaluation of  $\underline{F}(\gamma)$  and  $G(\gamma)$  with (A3) and (A4) inserted for  $\kappa(\gamma,\lambda)$  and  $\underline{P}(\gamma)$ , can readily be accomplished with the aid of the following two tables of indefinite integrals:

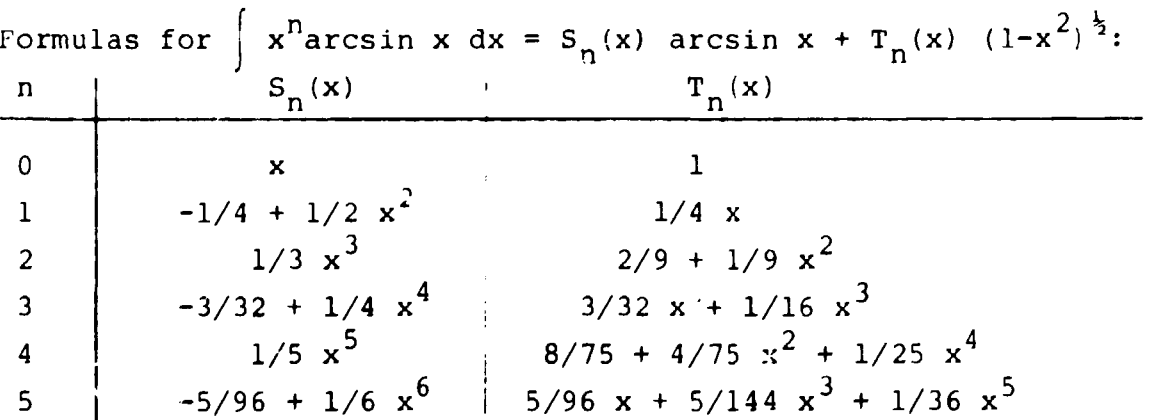

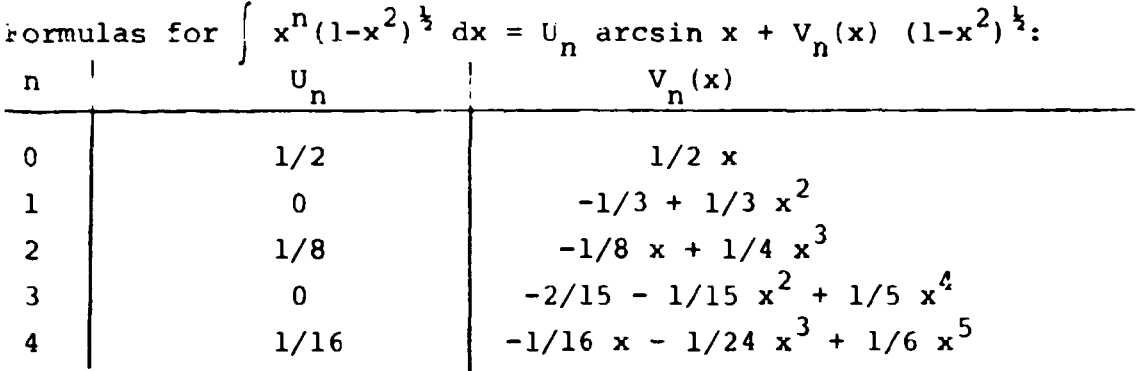

## Diagonalization\_procedure\_for\_solution\_of\_differential\_system

In the vector equation (6), which represents four interlinked differential equations, the matrix B to be diagonalized is equal to

 $B = \mu(z) M + R$ .

M was defined in  $(4)$ , and R can be interpreted as a perturbation matrix originating from the scattering integral; contributions to R come exclusively from the wavelength interval just below the current wavelength and are normally small. It can be shown that  $\overline{B}$  belongs to the same general class as  $\underline{P}$  in (A4). The characteristic polynomial of (A4) is

$$
p(\sigma) = \sigma^{4} + (c^{2}-a^{2}+h^{2}-f^{2}-2be-2dg) \sigma^{2}
$$
  
+  $(af+dg)^{2} + (be+ch)^{2} - (bg+ah)^{2} - (cf+de)^{2}$   
-  $2(ae-cg) (bf-dh).$ 

Because  $||R||$  is small, B has two pairs of real eigenvalues (as M has). We see that the eigenproblem involves nothing more  $\tilde{ }$  than solution of a quadratic equation in  $\sigma^2$ .

#### Application\_of\_boundary\_conditions

The expression (12) for the transformed flux component  $X_{\text{mD}}(z)$ contains the integration constant  $C_{mp}$  to be determined from the boundary conditions for the problem. Let us assume that the bigoundary conditions for the problem. Let us assume the problem. the eigenvalues *a* are ranked in increasing order:

$$
\sigma_{1p} < \sigma_{2p} < 0 < \sigma_{3p} < \sigma_{4p}.
$$

Then it is possible to obtain a finite flux for  $z + \pm \infty$  only if

$$
C_{11} = C_{21} = C_{32} = C_{42} = 0.
$$

The remaining integration constants are collected in a vector:

$$
\underline{c} = (c_{12}, c_{22}, c_{31}, c_{41}) \quad .
$$

c is determined from the requirement that  $\psi(z)$  (not  $\chi(z)$ ) is continuous at  $z = 0$ . This leads to the 4th-order linear system:

$$
\underline{Y}^* \subseteq = \underline{Y}_2 \quad \underline{X}_2^* - \underline{Y}_1 \ \underline{X}_1^* \ .
$$

Here,  $Y_{n}$  is the transformation matrix for medium p (cf.  $(7)$ ),  $\chi_{\mathbf{n}}^*$  is the vector with components  $X_{\mathbf{mn}}^* + \kappa_{\mathbf{mn}}^*$ ,  $\mathbf{m} = 1,2,3,4$ ; finally, the coefficient matrix Y\* has its two first columns equal to the two first in  $-Y_2$ , and the two last columns equal to the two last in  $\frac{y}{-1}$ .

## APPENDIX B

# List of FORTRAN Subroutines in GB

# PROGRAM GAMP1

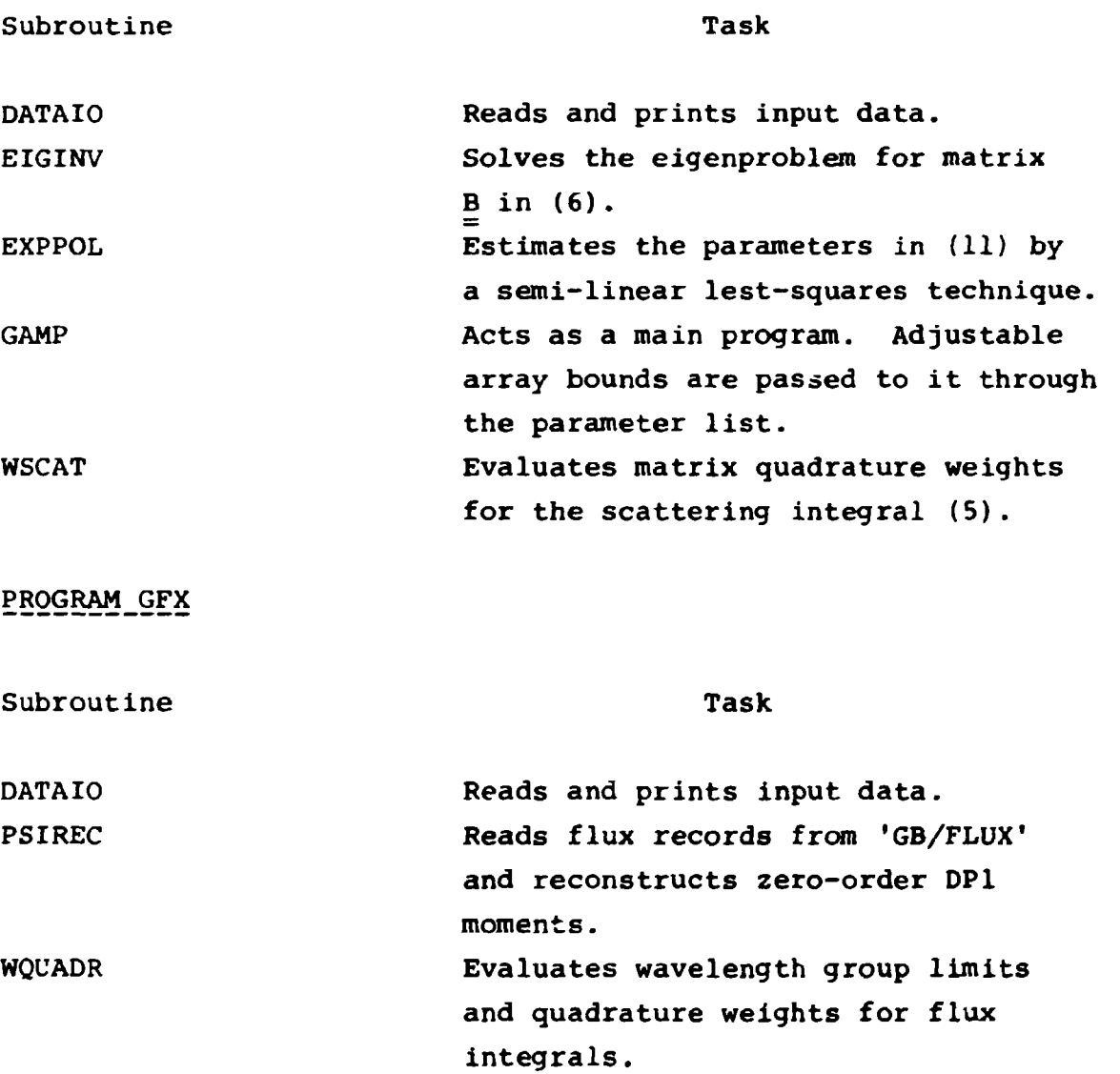

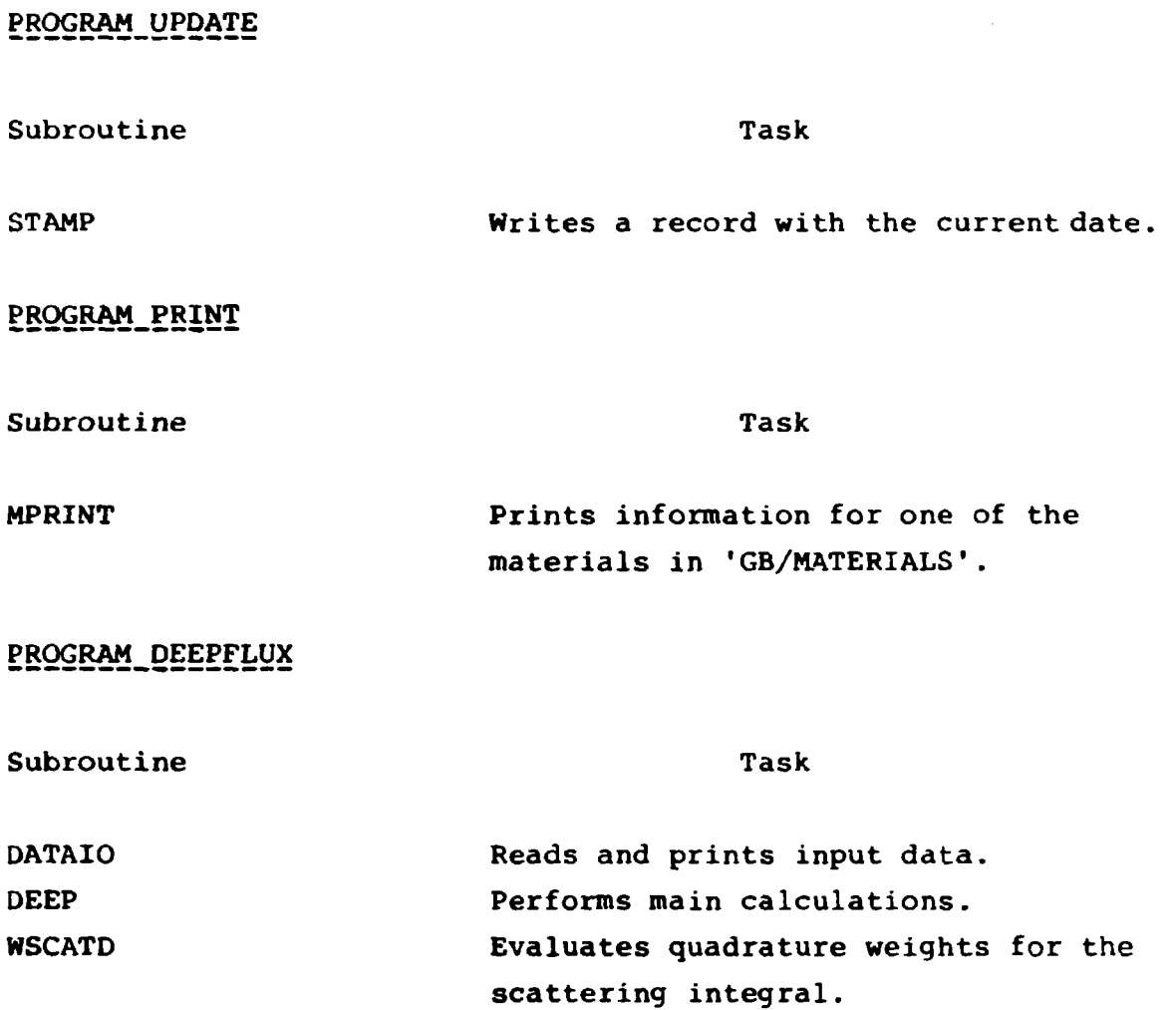

# SUBROUTINES SHARED BY SEVERAL PROGRAMS OR OF GENERAL PURPOSE

 $\langle \bullet \rangle$ 

 $\bullet$ 

 $\mathcal{L}(\mathcal{A})$  and  $\mathcal{L}(\mathcal{A})$  . The set of  $\mathcal{A}$ 

 $\mathcal{L}(\mathcal{A})$  and  $\mathcal{L}(\mathcal{A})$ 

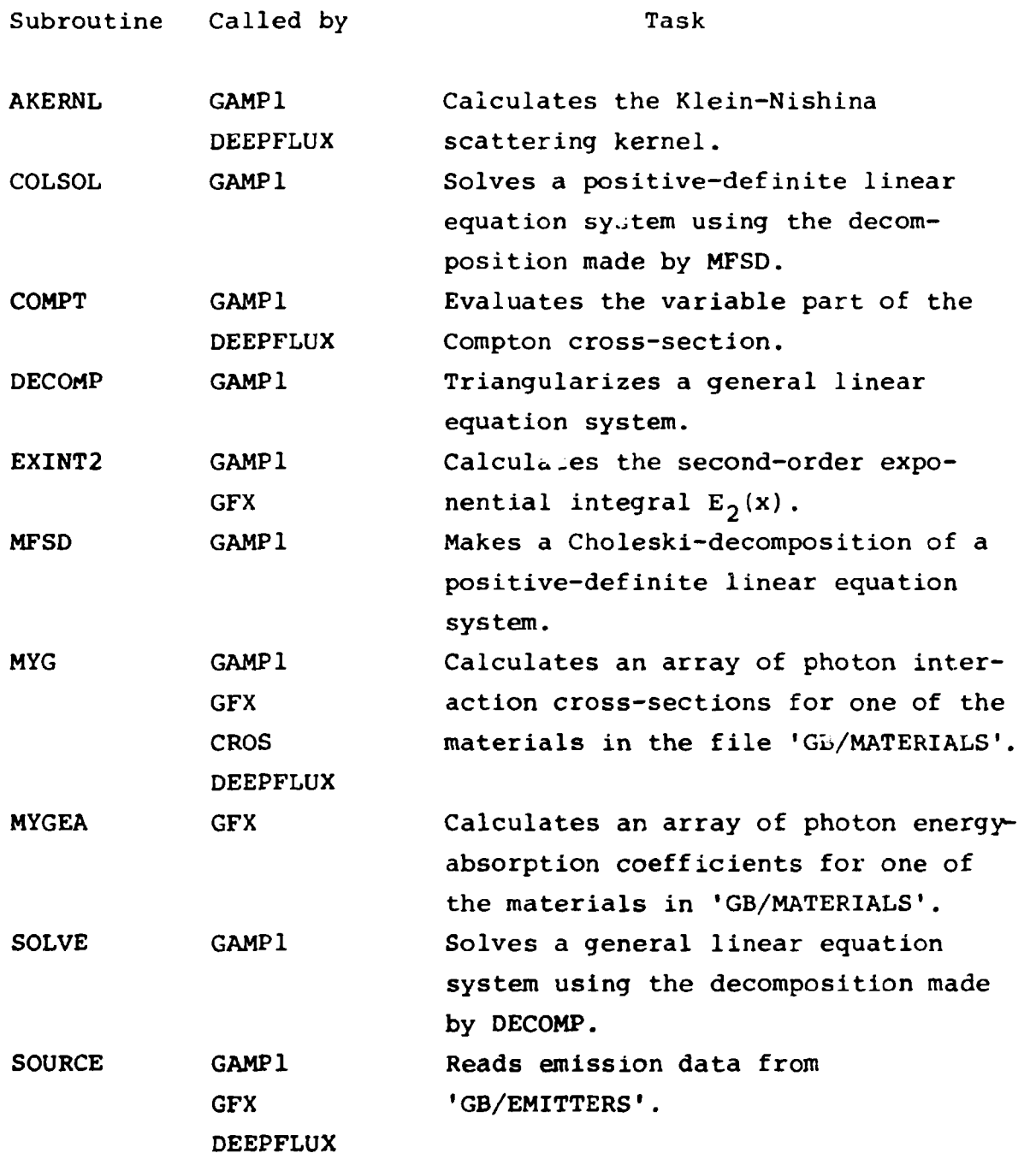

**Sales distributors: Jul. Gjellerup, Sølvgade 87, DK-1307 Copenhagen K, Denmark** 

**Available on exchange from: Risø Library, Risø National Laboratory, ISBN 87-550-0588-8**  P. O. Box 49, DK-4000 Roskilde, Denmark